# **Integration numerique de lois de comportement elastoplastique**

## **Gilbert Touzot- Jaouad Dabounou**

*Departement de genie mecanique*  Université de Technologie de Compiègne *BP649*  60206 Compiègne

RESUME. Cet article présente de nouveaux algorithmes d'intégration de lois de comportement *elastoplastique en vue d'une utilisation dans un code de calcul des structures. Dans toutes les methodes presentees le pas d'integration est ajuste dynamiquement de maniere a obtenir Ia precision souhaitee a moindre cout. Une technique originale d'ajustement du pas et de prolongement de Ia solution dans le cas d'une methode de type Runge-Kutta d'ordre qualre est proposee dans ce travail. Les schemas presentes n'exigenl aucune forme de correction des contraintes pour eviler un depassement du critere de plasticite. Afin d'ameliorer Ia convergence des algorithmes de resolution des equations d'equilibre, on propose une*  expression du module tangent consistant avec l'algorithme d'intégration. Plusieurs exemples *permettenl de comparer les methodes proposees avec les methodes existantes.* 

*ABSTRACT. This paper presents some new integration algorithms for integration of elastoplastic constitutive laws. These algorithms are designed for use in finite element codes. In all methods presented the error is controlled by adjusting the size of each substep automatically. An original technique of adjusting the stepsize and extending the solution in case of using a fourth order Runge-Kutta method is proposed. Neither of the algorithms requires any form of stress correction to avoid drift from the yield surface. To preserve the quadratic convergence of the iterative Newton-Raphson schemes, an expression of tangent moduli consistent with the integration algorithm is developed. The proposed methods are compared with other inlegration algorithms* and *are tested with several examples.* 

*MOTS-CLÉS : éléments finis, contrôle de pas, Runge-Kutta, rigidité consistante. KEY WORDS :finite elements, stepsize conlrol, Runge-Kutta, consistenl modulus.* 

## **1. Introduction**

Les algorithmes de résolution utilisés dans la modélisation du comportement non-linéaire des solides sont en général constitués d'une première boucle sur les pas de chargement, qui pcut etre vue comme une prediction de Ia configuration

d'equilibre, a l'interieur de laquelle une deuxicme boucle d'iterations ameliore le résidu d'équilibre. Dans cette dernière, on est amené à utiliser des lois de comportement qui relient le taux de contraintes au taux de deformations. En elastoplasticite ces lois sont le plus souvent des relations differentielles de Ia forme:

$$
\dot{\sigma} = D^{\rm cp}(\sigma \,, \kappa) \, \dot{\epsilon} \tag{1}
$$

où  $\sigma$  est le tenseur des contraintes,  $\varepsilon$  le tenseur des déformations,  $\kappa$  un paramètre d'écrouissage et  $D^{ep}$  la matrice tangente élastoplastique. Les dérivations sont effectuées par rapport à un paramètre de chargement noté t (pseudo-temps), définissant l'évolution du chargement ou des déplacements imposés à la structure.

A chaque iteration on doit calculer les contraintes a Ia fin du pas de chargement  $\Delta t$ , correspondant à un accroissement de déformation estimé sur le pas. Cela peut être réalisé en intégrant l'équation  $[1]$  sur le pas  $\Delta t$  tout entier ce qui s'avère souvent très coûteux du fait qu'on est amené alors à utiliser des pas de chargement très petits. Pour atteindre une précision d'intégration suffisante on peut également subdiviser le pas de chargement en sous-pas sur lesquels on integre !'equation [1]. On peut ainsi utiliser des pas de chargement relativement grands, et donc diminuer le coût des calcu1s tout en conservant une bonne precision. La subdivision du pas de chargement peut être faite de différentes manières, mais pour respecter les nonlinéarités rencontrées au cours de l'intégration, il est souhaitable qu'elle s'adapte à ces non-linéarités pour conduire à une erreur constante au cours du chargement.

Dans ce travail on présente quelques algorithmes d'intégration basés sur des methodes d'Euler, de Runge-Kutta, ou d'extrapolation. On propose aussi un algorithme, qui constitue une généralisation originale de l'une des méthodes de Runge-Kutta, qui permet d'ajustcr Ia taille des sous-pas et de prolonger Ia solution.

Le caractère auto-adaptatif des schémas présentés permet d'éviter tout dépassement du critère de plasticité; [SLO 87] et [POL 89]. Les corrections des contraintes utilisées habituellement dans les méthodes à pas constant sont alors inutiles.

L'utilisation de la matrice tangente élastoplastique  $D^{ep}$ , dite module tangent continu, introduit des erreurs supplementaires dans le processus de Newton-Raphson utilise pour resoudre les equations d'equilibre [SIM 85], nous proposons done un module tangent *consistant* avec l'algorithme d'integration, c'est a dire obtenu par linéarisation de l'algorithme utilisé pour l'intégration des équations différentielles elastoplastiques. Plusieurs exemples sont traites pour comparer Ia performance des differentes methodes et valider l'algorithme propose.

## 2. Formulation des relations elastoplastiques

En utilisant les notations standards de l'elastoplasticite, le tenseur taux de deformations se decompose en deux parties, elastique et plastique, de Ia maniere suivante:

$$
\dot{\varepsilon} = \dot{\varepsilon}^e + \dot{\varepsilon}^P \tag{2}
$$

où la partie élastique est liée au tenseur des contraintes par la loi de Hooke

Comportement élastoplastique 467

$$
\dot{\varepsilon}^{\mathbf{c}} = \mathbf{D}^{\mathbf{c} - 1} \dot{\mathbf{\sigma}} \tag{3}
$$

et où la déformation plastique se produit seulement lorsque le critère de plasticité s'annule

$$
f(\sigma, R, X) = 0
$$
 [4]

La loi de normalité s'écrit:

$$
\dot{\varepsilon}^{\text{P}} = \dot{\lambda} \frac{\partial F}{\partial \sigma}
$$
  
\n
$$
-\dot{\alpha} = \dot{\lambda} \frac{\partial F}{\partial X}
$$
  
\n
$$
-\dot{p} = \dot{\lambda} \frac{\partial F}{\partial R}
$$
  
\n[5]

où  $F(\sigma, R, X)$  est le potentiel d'écoulement, p et  $\alpha$  sont respectivement les variables duales de R et de X, et  $\lambda$  est le multiplicateur plastique qui est toujours positif. Dans le cas d'une loi associée on a

$$
F(\sigma, R, X) = f(\sigma, R, X)
$$
 [6]

Pendant l'écoulement on a

$$
f(\sigma, R, X) = 0
$$
  
\n
$$
\dot{f}(\sigma, R, X) = 0
$$
 [7]

Les relations précédentes donnent alors

$$
\dot{\lambda} = \frac{\frac{\partial f}{\partial \sigma}^{\text{T}} D^{\text{e}} \dot{\epsilon}}{\frac{\partial f}{\partial \sigma}^{\text{T}} D^{\text{e}} \frac{\partial F}{\partial \sigma} + \frac{\partial f}{\partial R} \frac{\partial f}{\partial \rho} \frac{\partial F}{\partial R} + \frac{\partial f}{\partial X}^{\text{T}} \frac{\partial \chi}{\partial \alpha} \frac{\partial F}{\partial X}}
$$
 [8]

où r et *χ* sont des données expérimentales vérifiant

$$
R = r (p) \quad et \quad X = \chi (\alpha)
$$

En utilisant l'expression [8] de  $\lambda$  dans [5], et en tenant compte des relations [2], [3] et [5] on obtient:

 $\overline{a}$ 

$$
\dot{\sigma} = [\mathbf{D}^{\mathbf{c}} \cdot \mathbf{D}^{\mathbf{p}}(\sigma, \mathbf{p}, \alpha)] \dot{\mathbf{\varepsilon}}
$$
  
\n
$$
\dot{\alpha} = \mathbf{A}(\sigma, \mathbf{p}, \alpha) \dot{\mathbf{\varepsilon}}
$$
  
\n
$$
\dot{\mathbf{p}} = \mathbf{P}(\sigma, \mathbf{p}, \alpha) \dot{\mathbf{\varepsilon}}
$$
 [9]

ou

$$
D^{p} = \frac{D^{e} \frac{\partial F}{\partial \alpha} \frac{\partial F}{\partial \alpha}}{D^{e} \frac{\partial F}{\partial \alpha} + \frac{\partial f}{\partial \alpha} \frac{\partial F}{\partial \beta} + \frac{\partial f}{\partial \alpha} \frac{\partial F}{\partial \alpha} \frac{\partial F}{\partial \alpha}}.
$$
  

$$
A = -\frac{\frac{\partial F}{\partial t} \frac{\partial f}{\partial \alpha}}{D^{e} \frac{\partial F}{\partial \alpha} + \frac{\partial f}{\partial \alpha} \frac{\partial F}{\partial \alpha}} + \frac{\partial f}{\partial \alpha} \frac{\partial F}{\partial \alpha} \frac{\partial F}{\partial \alpha}}{D^{e}}
$$
  

$$
A = -\frac{\frac{\partial F}{\partial t} \frac{\partial f}{\partial \alpha}}{D^{e} \frac{\partial F}{\partial \alpha} + \frac{\partial f}{\partial \alpha} \frac{\partial F}{\partial \alpha} + \frac{\partial f}{\partial \alpha} \frac{\partial F}{\partial \alpha}}{D^{e}}
$$
  

$$
P = -\frac{\frac{\partial F}{\partial t} \frac{\partial f}{\partial \alpha}}{D^{e} \frac{\partial F}{\partial \alpha} + \frac{\partial f}{\partial \alpha} \frac{\partial F}{\partial \alpha} + \frac{\partial f}{\partial \alpha} \frac{\partial F}{\partial \alpha}}{D^{e}}
$$

Pour chaque iteration d'equilibre on doit calculer les contraintes a Ia fin du pas de chargement qui correspondent à un accroissement de déformation donné, les contraintes au début du pas étant connues. On est donc amené à intégrer le système [9] d'equations differentielles ordinaires. Dans Ia partie suivante, on presente quelques unes des méthodes les plus utilisées à cette fin.

## 3. Presentation de quelques methodes d'integration d'equations differentielles ordinaires

On présente ici quelques méthodes d'intégration d'un système d'équations différentielles ordinaires

$$
\dot{y} = f(y, t) \qquad t \in [T, T + \Delta T]
$$
 [10]  

$$
y(T) = y_0 \qquad \text{connuc}
$$

Pour toutes ces méthodes, l'intégration se fait sur des sous-pas  $h_0$ ,  $h_1$ , ... de taille variable qui s'adapte automatiquement aux non-linéarités rencontrées. On se propose donc de résoudre l'équation [10] sur un sous-pas h et on suppose que  $y_n$ , estimation de la solution à l'instant  $t_n$ , est connue, l'estimation de la solution à l'instant  $t_{n+1} = t_n + h$  étant notée  $y_{n+1}$ .

#### 3.1. *Methode d'Euler semi-implicite*

Elle est définie pour  $\theta$  choisi dans  $[0, 1]$  par:

$$
\mathbf{y}_{n+1} = \mathbf{y}_n + h \mathbf{f}_{n+\theta} \tag{11}
$$

ou

$$
\mathbf{f}_{n+\theta} = (1 - \theta) \mathbf{f}(\mathbf{y}_n, \mathbf{t}_n) + \theta \mathbf{f}(\mathbf{y}_{n+1}, \mathbf{t}_{n+1})
$$

Cette méthode est illustrée par la figure 1. Si  $\theta = 0$ , il s'agit de la méthode d'Euler explicite. Lorsque  $\theta$  est non nul cette méthode nécessite des itérations de Newton-Raphson. La méthode semi-implicite  $(0 < \theta < 1)$  présente les meilleures conditions de stabilité pour  $\theta = 0.5$ . Dans ce cas elle est d'ordre deux et on peut estimer la taille du prochain sous-pas  $h_p$  par la relation suivante [ELM 89]:

$$
h_p = h \min (S \sqrt[3]{\frac{\varepsilon}{\text{ercul}}} , 2)
$$
 [12]

où  $\epsilon$  est la précision requise et ereul, estimation de l'erreur de troncature, est donnée par:

$$
\text{ercul} = \mathbf{y}(t_{n+1}) - \mathbf{y}_{n+1} = -\frac{h^3}{12} \mathbf{\ddot{f}}(t_n, \mathbf{y}_n) \tag{13}
$$

Cette méthode est notée (euler).

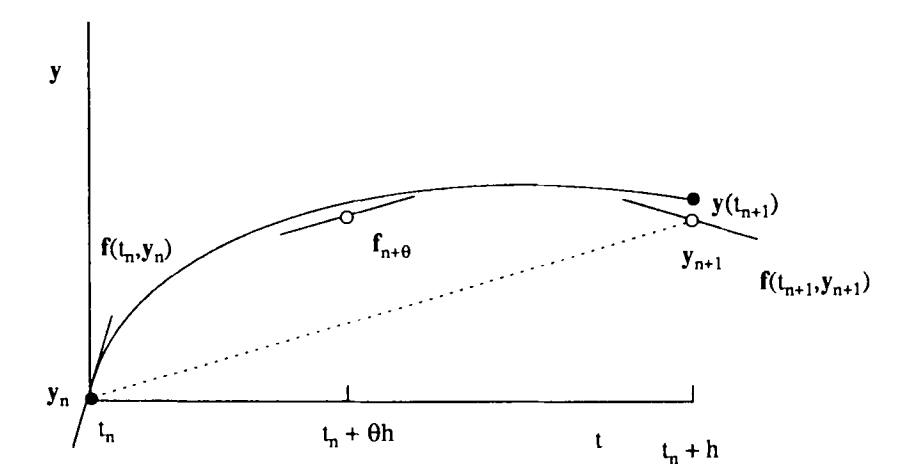

Figure 1. *Methode d'Euler semi-implicite* 

## 3.2. *Methodes de Runge-Kutta*

## 3.2.1. *Methode de Runge-Kuua classique*

On estime f en  $t_n$ ,  $t_n + \frac{h}{2}$ , et  $t_{n+1} = t_n + h$  où h est la taille du sous-pas d'intégration (voir figure 2)

$$
k_1 = f(t_n, y_n)
$$
  
\n
$$
k_2 = f(t_n + \frac{h}{2}, y_n + \frac{h}{2} k_1)
$$
  
\n
$$
k_3 = f(t_n + \frac{h}{2}, y_n + \frac{h}{2} k_2)
$$
  
\n
$$
k_4 = f(t_n + h, y_n + h k_3)
$$
  
\n[14]

et

On a

$$
\mathbf{y}_{n+1} = \mathbf{y}_n + \frac{h}{6} (\mathbf{k}_1 + 2(\mathbf{k}_2 + \mathbf{k}_3) + \mathbf{k}_4)
$$
 [15]  

$$
\mathbf{y}_{n+1} = \mathbf{y} (\mathbf{t}_{n+1}) + O(h^5)
$$

où on a supposé  $y_n = y(t_n)$ . Cette méthode d'ordre quatre est notée (rk4c).

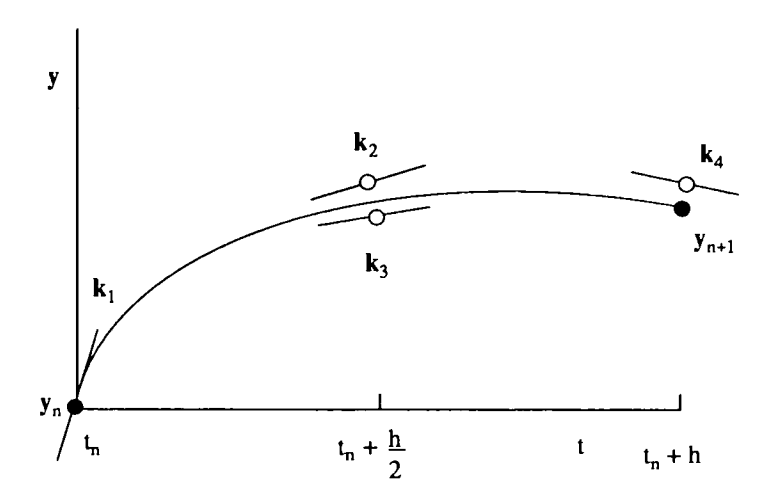

Figure 2. *Pour* (rk4c), *fest estimee quatre fois: une fois au debut du pas. deuxfois au milieu et unefois* d *La fin et* Yn+l *est calculee* d *partir de ces estimations* 

### 3.2.2. *Une autre methode de Runge-Kutta d'ordre quatre*

On estime f en  $t_n$ ,  $t_n + \frac{h}{3}$ ,  $t_n + 2 \frac{h}{3}$  et  $t_{n+1} = t_n + h$  $\mathbf{k}_1 = \mathbf{f}(\mathbf{t}_n, \mathbf{y}_n)$  $\mathbf{k}_2 = \mathbf{f}(t_n + \frac{h}{3}, \mathbf{y}_n + \frac{h}{3}\mathbf{k}_1)$ [16]  $k_3 = f(t_n + 2\frac{h}{3}, y_n - \frac{h}{3}k_1 + h k_2)$  $k_4 = f(t_n + h, y_n + h(k_1 - k_2 + k_3))$  $y_{n+1} = y_n + \frac{h}{8} (k_1 + 3(k_2 + k_3) + k_4)$ [17] On a

$$
y_{n+1} = y(t_{n+1}) + O(h^5)
$$

et

Cette méthode d'ordre quatre est notée (rk4nc) pour la distinguer de la méthode de Runge-Kutta classique. Les méthodes de Runge-Kutta présentées sont explicites et stables; [CRO 84] et [BUT 87].

## 3.2.3. *Controle de pas dans les methodes de Runge-Kutta.*

Pour contr6ler Ia taille des sous-pas dans les methodes de Runge-Kutta d'ordre quatre, on utilise très souvent la technique du pas double. Chaque sous-pas est considéré deux fois, tout d'abord comme un sous-pas de taille 2h, et puis comme deux demi-sous-pas de taille h; (figure 3). Soit  $y_1$  la solution obtenue pour un sous-pas de longueur 2h, on a

$$
y(t_n+2h) = y_1 + (2h)^5 \varphi + O(h^6)
$$
 [18]

et soit  $y_2$  la solution obtenue en deux sous-pas chacun de longueur h, on a

$$
y(t_n+2h) = y_2 + 2h^5 \varphi + O(h^6)
$$
 [19]

où le facteur  $\varphi$  est proportionnel à  $y^{(5)}$  supposée constante sur tout le sous-pas de longueur 2h. La différence:

$$
\Delta = y_2 - y_1 = 30 h^5 \varphi + O(h^6)
$$
 [20]

est une bonne estimation de l'erreur de troncature. Si on effectue un pas h et qu'on obtient par la technique décrite plus haut une estimation de l'erreur  $\Delta$ , le pas h<sub>o</sub> qui aurait donné la précision souhaitée  $\varepsilon$  est calculé d'après [20] par la relation:

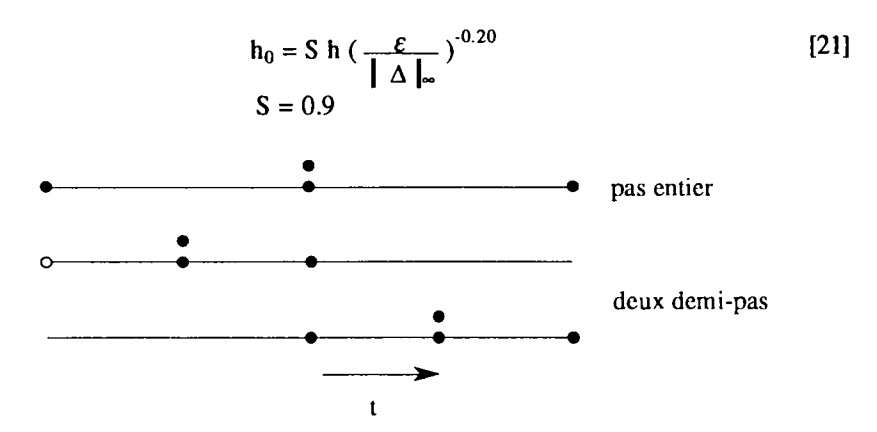

Figure 3. *Le controle de Ia taille des pas dans* (rk4c): *Les points ou*  f *est evaluee sont designes par des cercles pleins, le cercle creux veut dire que /'on reutilise Ia valeur de* f *calculee au debut du pas entier (juste au-dessus). Le nombre des evaluations de fest done 11*  par pas. La comparaison des solutions données par le pas entier et *les deux demi-pas permet de predire /e pas prochain ou de reduire le pas en cours.* 

## 3.2.4. *Methode de Runge-Kutta generalisee*

Le contrôle de la taille des sous-pas utilisé dans les méthodes de Runge-Kutta est assez coûteux; il nécessite 11 estimations du second membre par sous-pas (figure 3). Nous proposons donc, en collaboration avec O. DÉBORDES<sup>\*</sup>, une généralisation originate de l'une des methodes de Runge-Kutta presentees. Le controle de pas peut alors être effectué sans estimations supplémentaires du second membre. Nous approchons f sur  $[t_n, t_{n+1}]$  par une fonction f, ce qui permet d'approcher y par  $\overline{y}$ , la primitive de  $\bar{f}$ , et d'avoir ainsi une estimation de l'erreur de troncature pour le contrôle de la taille des sous-pas.

Soient k<sub>1</sub>, k<sub>2</sub>, k<sub>3</sub> et k<sub>4</sub> les estimations de f données par [16], l'approximation f de f sur  $[t_n, t_{n+1}]$ , est le polynôme d'interpolation de Lagrange défini par:

$$
\overline{f}(t_n) = k_1
$$
\n
$$
\overline{f}(t_n + \frac{h}{3}) = \frac{1}{12} (k_1 + 9k_2 + 3k_3 - k_4)
$$
\n[22]\n
$$
\overline{f}(t_n + 2\frac{h}{3}) = \frac{1}{6} (-k_1 + 3k_2 + 3k_3 + k_4)
$$
\n[23]\n
$$
\overline{f}(t_n + h) = \frac{1}{4} (k_1 - 3k_2 + 3k_3 + 3k_4)
$$

IMT, Marseilles, France

On montre (Annexe) que  $\mathbf{\overline{f}}$  vérifie sur  $[t_n, t_{n+1}]$  la relation suivante:

$$
\overline{\mathbf{f}}(t) = \mathbf{f}(t, \mathbf{y}(t)) + O(h^3)
$$
 [23]

Et si on pose  $\theta = \frac{t - t_0}{t}$ , alors  $\vec{f}$  s'écrit en fonction de  $\theta$ h

$$
\overline{\mathbf{f}}(t) = \overline{\mathbf{p}}(\theta) = \overline{\mathbf{a}}_2 \ \theta^2 + \overline{\mathbf{a}}_1 \ \theta + \overline{\mathbf{a}}_0 \tag{24}
$$

ou

$$
\overline{\mathbf{a}}_2 = \frac{3}{2} (2\mathbf{k}_1 - 3\mathbf{k}_2 + \mathbf{k}_4)
$$
  
\n
$$
\overline{\mathbf{a}}_1 = -\frac{3}{4} (5(\mathbf{k}_1 - \mathbf{k}_2) - \mathbf{k}_3 + \mathbf{k}_4)
$$
  
\n
$$
\overline{\mathbf{a}}_0 = \mathbf{k}_1
$$
\n[25]

Posons

$$
\overline{q}(\theta) = y_n + \int_0^{\theta} h \overline{p}(\xi) d\xi = y_n + \int_{t_n}^{t} \overline{f}(\tau) d\tau
$$

on a

$$
\overline{\mathbf{q}}(\theta) = \mathbf{y}_n + h\theta \left(\frac{1}{3}\overline{\mathbf{a}}_2 \theta^2 + \frac{1}{2}\overline{\mathbf{a}}_1 \theta + \overline{\mathbf{a}}_0\right)
$$
 [26]

ce qui donne pour  $\theta = 1$ ; (voir Annexe):

$$
\overline{q}(1) = y_n + \frac{h}{8} (k_1 + 3(k_2 + k_3) + k_4) = y(t_n + h) + O(h^2)
$$
 [27]

ou on retrouve !'estimation de Ia solution donnee par (rk4nc), (relation *(}* 7]). Grace a la relation [27], une estimation de l'erreur de l'approximation de f par  $\overline{f}$  en  $t_n + h$  est obtenue par:

$$
\overline{\mathbf{e}}(1) = \overline{\mathbf{p}}(1) - \mathbf{f}(\mathbf{t}_n + \mathbf{h}, \overline{\mathbf{q}}(1)) = \overline{\mathbf{p}}(1) - \mathbf{f}(\mathbf{t}_n + \mathbf{h}, \mathbf{y}(\mathbf{t}_n + \mathbf{h})) + O(\mathbf{h}^5)
$$
 [28]

*Description de /'algorithme propose* 

On peut utiliser la méthode présentée de la façon suivante:

- I. *On se donne* h, *eventuellement fonction d'informations du pas precedent*
- 2. *On calcule les estimations de* **f** *comme dans* [I6]
- 3. *On calcule* p(I) *et* q(I)
- 4. *On calcule* e(l), *estimation de l'erreur surf en* t,+h, *comme dans* [28]

*L'erreur sur y est alors donnée par:* 

474 Revue européenne des éléments finis. Vol. 2 - n° 4/1993

$$
err = \frac{h \overline{e}(1)}{4}
$$
 [29]

5. *So it e la precision requise, si* 

$$
|\operatorname{err}|_{\infty} > \varepsilon \tag{30}
$$

*reduire la taille du sous-pas en utilisant laformule suivante* 

$$
h_0 = S \, h \left\| \frac{e \pi}{\varepsilon} \right\|_{\infty}^{-0.25}
$$
\n
$$
S = 0.9
$$
\n
$$
(31)
$$

*et aller en* 1 *avec*  $h = h_0$ 

6. *Mettre* a *jour la solution* 

$$
t_{n+1} = t_n + h, \quad y_{n+1} = \overline{q}(1)
$$
 [32]

7. *Aller au sous-pas suivant dont la taille est obtenue d'apres la relation* 

$$
h_1 = S \, h \left| \frac{e \, \pi}{\varepsilon} \right|_{\infty}^{-0.25}
$$
 [33]

On remarque que le cofit de l'estimation de l'erreur dans le schema propose est nul. En effet, l'estimation de f dans la relation [30] est utilisée au début du prochain sous-pas. Par ailleurs, il est possible de prolonger la solution à  $t_n + \theta_n h$ ,  $\theta_n \geq 1$ , dans le cas où cette solution reste admissible sur  $[t_n, t_n+\theta_n h]$  au sens de  $\overline{e}$ , on a alors

$$
\mathbf{t}_{n+1} = \mathbf{t}_n + \mathbf{\theta}_n \mathbf{h}, \quad \mathbf{y}_{n+1} = \overline{\mathbf{q}}(\mathbf{\theta}_n) \tag{34}
$$

ou

$$
\theta_{n} = \min (2, S \parallel \frac{e \pi}{\varepsilon} \Big|_{\infty}^{-0.25})
$$
 [35]

#### *Exemple*

On va montrer sur un exemple simple le caractere *auto-adaptatif* de Ia methode présentée. On se propose d'intégrer l'équation différentielle suivante:

$$
\dot{y} = f(t, y) = \begin{cases} \pi \cos(\pi t) & \text{si } 0 \le t \le 0.25 \text{ ou } 0.75 \le t \le 1 \\ 0 & \text{sinon} \end{cases}
$$
  
\n
$$
t \in [0, 1]
$$
  
\n
$$
y(0) = 0
$$

La solution analytique de cette équation est donnée par:

$$
y(t) = \begin{cases} \sin(\pi t) & \text{si } 0 \le t \le 0.25 \text{ ou } 0.75 \le t \le 1 \\ 0.75 & \text{sinon} \end{cases}
$$

La figure 4 montre comment varie le pas au voisinage des discontinuités de pente. On voit aussi que Ia solution donnee par (rkg) et Ia solution analytique coïncident sur l'intervalle d'intégration.

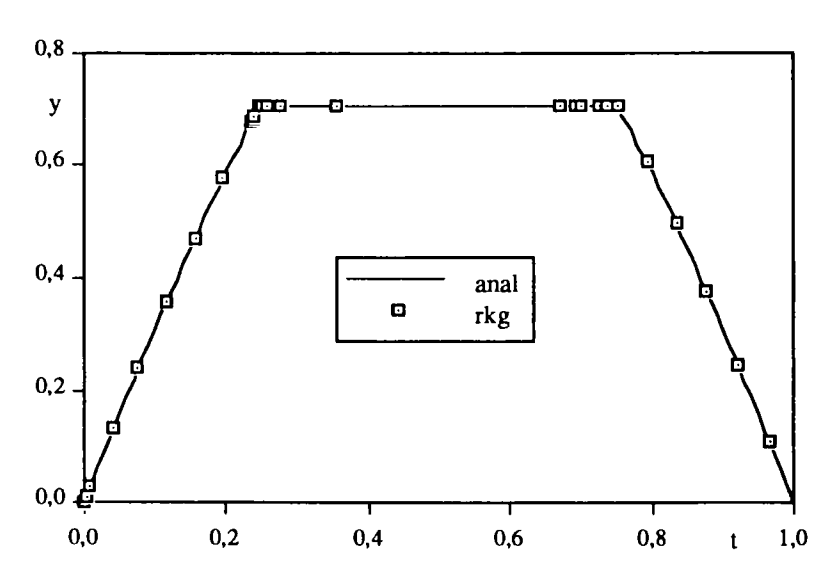

**Figure 4.** *Auto-adaptation des pas enfonction des discontinuites de pente* 

## 3.2.5. *Methodes de Runge-Kutta emboitees* [DOR 80]

Pour contrôler la taille des sous-pas, on utilise souvent deux méthodes de Runge-Kutta, l'une d'ordre p qui donne la solution  $y_{n+1}$ , et l'autre d'ordre p+1 qui donne  $\hat{y}_{n+1}$ . On pose

$$
\Delta = \widehat{\mathbf{y}}_{n+1} - \mathbf{y}_{n+1} \tag{36}
$$

alors  $\Delta$  est une bonne approximation de l'erreur de troncature faite sur  $y_{n+1}$ , et le contrôle de la taille des sous-pas se fait alors, pour  $p = 4$ , par la formule:

$$
h_0 = S h \left| \frac{\Delta}{\varepsilon} \right|_{\infty}^{-0.20}
$$
 [37]

où h et  $\Delta$  correspondent au pas précédent et h<sub>0</sub> est la taille du sous-pas prédite pour satisfaire la précision  $\varepsilon$ .

Une méthode de ce type est souvent donnée par le tableau 1, et les relations

$$
\begin{aligned}\n\mathbf{k}_{i} &= \mathbf{f} (t_{n} + c_{i} h, \mathbf{y}_{n} + h \sum_{j} a_{ij} \mathbf{k}_{j}) \\
\mathbf{y}_{n+1} &= \mathbf{y}_{n} + h \sum_{j} b_{j} \mathbf{k}_{j} \\
\widehat{\mathbf{y}}_{n+1} &= \mathbf{y}_{n} + h \sum_{j} \widehat{\mathbf{b}}_{j} \mathbf{k}_{j}\n\end{aligned}
$$

Tableau 1. *Methodes de Runge-Kutta emboftees* 

Le tableau 2 présente une des meilleures méthodes de cette classe (notée dopri5).

| 0                                                                 |                            |                |            |     |               |                          |                         |
|-------------------------------------------------------------------|----------------------------|----------------|------------|-----|---------------|--------------------------|-------------------------|
|                                                                   |                            |                |            |     |               |                          |                         |
|                                                                   |                            |                |            |     |               |                          |                         |
|                                                                   | $rac{1}{5}$<br>$rac{3}{5}$ | $\overline{9}$ |            |     |               |                          |                         |
|                                                                   | 40                         | 40             |            |     |               |                          |                         |
|                                                                   | $\overline{44}$            | 56             |            |     |               |                          |                         |
|                                                                   | 45                         | 15             |            |     |               |                          |                         |
| $\frac{1}{5}$<br>$\frac{3}{10}$<br>$\frac{4}{5}$<br>$\frac{8}{9}$ | <u> 19372 </u>             | 25360          | 64448      | 212 |               |                          |                         |
|                                                                   | 6561                       | 2187           | 6561       | 729 |               |                          |                         |
| 1                                                                 | 9017                       | <u>. 355</u>   | 46732      | 49  | 5103          |                          |                         |
|                                                                   | 3168                       | 33             | 5247       | 176 | 18656         |                          |                         |
| 1                                                                 | 35                         | 0              | <u>500</u> | 125 | <u>. 2187</u> | $\overline{\mathbf{u}}$  |                         |
|                                                                   | 384                        |                | 1113       | 192 | 6784          | 84                       |                         |
| $y_{n+1}$                                                         | 35                         | 0              | 500        | 125 | $-2187$       | $\overline{\mathbf{11}}$ | 0                       |
|                                                                   | 384                        |                | 1113       | 192 | 6784          | 84                       |                         |
| $\frac{\widehat{\mathbf{y}}_{n+1}}{y_{n+1}}$                      | 5179                       | $\bf{0}$       | 7571       | 393 | 92097         | 184                      | $\overline{\mathbf{1}}$ |
|                                                                   | 57600                      |                | 16695      | 640 | 339200        | 2100                     | 40                      |

Tableau 2. *Methodes de Runge-Kutta emboltees (de Dormand et Prince)* 

## 2.3. *Methode du point milieu modifiee*

Pour intégrer le système d'équations

$$
\dot{\mathbf{y}} = \mathbf{f}(\mathbf{y}, t), \quad t \in [t_n, t_{n+1}]
$$
\n
$$
\mathbf{y}(t_n) = \mathbf{y}_n \quad \text{connuc}
$$
\n
$$
(38)
$$

cette méthode utilise m sous-pas de taille  $h_m = \frac{h}{m}$ . Elle s'exprime comme suit:

 $z_0 = y_n$ 

$$
z_{1} = z_{0} + h_{m} f(t_{n}, z_{0})
$$
  
\n:  
\n:  
\n:  
\n
$$
z_{i+1} = z_{i-1} + 2h_{m} f(t_{n} + ih, z_{i}) \qquad i = 1, 2, ..., m-1
$$
  
\n
$$
y_{n+1}^{m} = \frac{1}{2} (z_{m} + z_{m-1} + h_{m} f(t_{n} + h, z_{m})
$$
\n[39]

L'intérêt de la méthode vient du fait que l'erreur de troncature de [39] est exprimée par une série en  $h_m$  qui ne contient que des puissances paires

$$
\mathbf{y}_{n+1}^m - \mathbf{y}(t_n + h) = \sum_{i=1}^{\infty} \alpha_i h_m^{2i}
$$
 [40]

Cette propriété est exploitée dans la partie suivante.

## 2.4. *Methodes d'extrapolation*

Trois idees sont a Ia base des methodes d'extrapolation. On considere Ia solution [39] obtenue par la méthode du point milieu modifiée comme une fonction de  $h_m$ ; pour  $h_m = 0$  (m infini) on aurait obtenu la solution exacte à l'instant  $t_n + h$ , donc pour approcher cette valeur, on calcule les solutions  $y_{n+1}^m$  obtenues pour différents entiers m, et on utilise une extrapolation de Richardson vers  $h_m = 0$ , (figure 5). Enfin, la propriété [40] permet d'utiliser  $h_m^2$  au lieu de  $h_m$  dans cette extrapolation [STO 80].

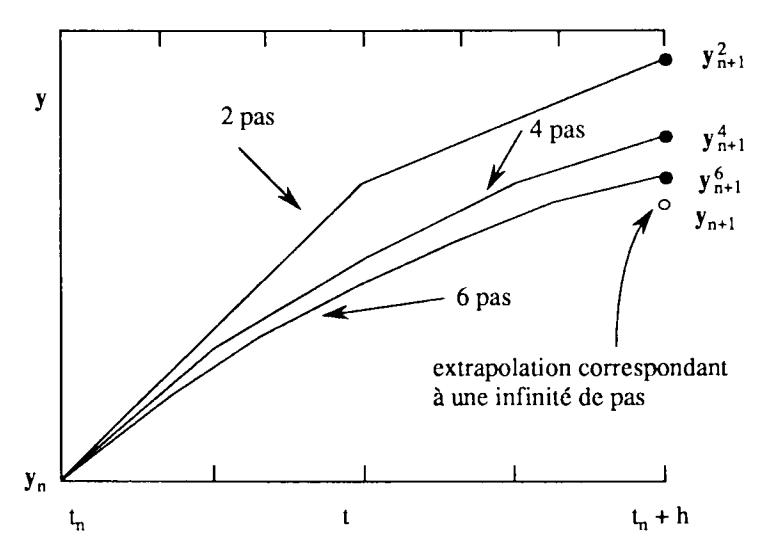

Figure 5. *Methode d'extrapolation* 

## 2.4.1. *Methode de Bulirsch-Stoer*

Cette méthode (notée (bs)), utilise la technique décrite ci-dessus en choisissant m dans Ia suite

$$
m = 2,6,4,8,12,16,24,32,48,64,96 \quad (nj = 2 nj-1)
$$
 [41]

A priori on ne sail pas jusqu'ou on va aller dans Ia suite [41]; apres chaque essai correspondant à une des valeurs précédentes de m on extrapole vers l'infini, ce qui foumit une solution extrapolee et une estimation de l'erreur com mise. Si l'erreur est plus grande que l'erreur admissible, on refait Ies memes calculs avec Ia valeur suivante de m dans Ia suite [41]. Dans le cas contraire on passe au pas suivant et on recommence avec  $m = 2$ . Si aucun entier de la suite  $[41]$  ne donne la solution avec la précision demandée, on diminue la taille du pas et on recommence à partir de m  $=$ 2. Le choix de Ia suite [41] permet de reutiliser, pour chaque m dans cette suite, Ies estimations du second membre calculées auparavant (voir [39]).

#### 2.4.2. *Methode d'extrapolation*

Dans cette méthode (notée (odex)), on fait varier la taille du pas ainsi que l'ordre d'extrapolation, soit h Ia taille du pas k l'ordre d'extrapolation, forcement pair, on évalue  $y_{n+1}^m$  pour m = 2,4,6,...,k puis on extrapole pour m infini. Si l'erreur obtenue ne satisfait pas la précision demandée, on réduit le pas, on augmente eventuellement l'ordre k et on recommence. Sinon on passe au pas suivant avec une taille de pas et un ordre predits.

## 3. Application aux equations de l'elastoplasticite

Afin de comparer les différents algorithmes présentés on effectue des tests d'une part au niveau d'un point d'integration et d'autre part au niveau d'une structure dont la discrétisation est constituée de plusieurs éléments finis.

#### 3.1. *Calcul au niveau d'un point d'integration*

### 3.1.1. *Materiau de Von-Mises en p/asticite parfaite*

Le critère retenu est celui de Von-Mises en plasticité parfaite ( $E = 20000$  MPa,  $v = 0.3$ ,  $R = 40$  MPa)

$$
f(\sigma) = \sqrt{\frac{3}{2} s : s - R} \leq 0
$$

où s est le déviateur de  $\sigma$ . La relation de comportement associée à un taux de déformation imposé  $\vec{e}$  constant sur [0, T] est

$$
\forall \ t \in [0, T] \quad \dot{\sigma} = \frac{E}{1+v} \left( \dot{e} - \frac{s \ (t) \dot{e}}{s(t) \cdot s(t)} \ s(t) \right) + \frac{E}{3(1-2v)} \ tr(\dot{\epsilon})
$$

 $\dot{e}$  étant le déviateur de  $\dot{e}$ . L'état des contraintes initial est un cisaillement pur:

$$
\sigma(0) = \sigma_0 = (\sigma_x, \sigma_y, \sigma_z, \sigma_{xy}, \sigma_{yz}, \sigma_{xz}) = (0, 0, 0, \frac{40}{\sqrt{3}}, 0, 0)
$$

Lc taux de deformation est un deviateur

$$
\dot{\varepsilon} = (\dot{\varepsilon}_x, \, \dot{\varepsilon}_y, \, \dot{\varepsilon}_z, \, \dot{\varepsilon}_{xy}, \, \dot{\varepsilon}_{yz}, \, \dot{\varepsilon}_{xz}) = (1, -\frac{1}{2}, -\frac{1}{2}, 0, 0, 0)
$$

Ce problème admet une solution analytique  $\sigma_{\text{exact}}(t)$ , (voir [DRO 85]), et la mesure de l'erreur relative d'integration par rapport a cette solution est donnee par:

$$
Error = \sup_{t \in [0,T]} \frac{\log_{\text{exact}}(t) \cdot \sigma_{\text{calculate}}(t) \cdot \sigma_{\text{select}}}{\sigma_{\text{exact}}(t) \cdot \sigma_{\text{select}}}
$$

On utilise la méthode de Runge-Kutta généralisée pour calculer les contraintes à la fin du pas. Comme dans [BON 91], la non-linéarité du problème est mise en evidence par Ia figure 6; on calcule les contraintes pour trois precisions requises  $\varepsilon = 0.1, 0.01$  et 0.001, l'erreur sur  $\sigma_x$  varie avec  $\varepsilon$  et est visible sur la figure 6 pour  $\epsilon$  = 0.1, par contre  $\sigma_{xy}$  coincide pratiquement avec la solution analytique pour les trois precisions.

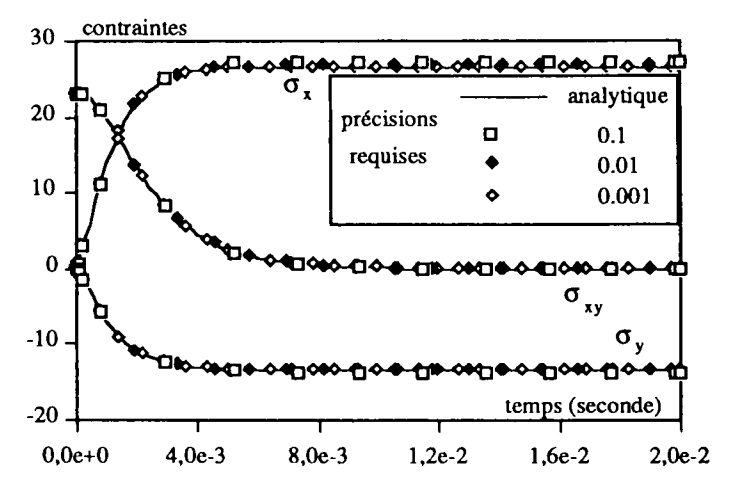

Figure 6. *Evolution des contraintes* 

On voit sur Ia figure 7 qu'au debut Ia taille des sous-pas augmente, puis au croisement des courbes  $\sigma_x$  et  $\sigma_{xy}$  où la norme  $\vert \cdot \vert_{\infty}$  n'est pas différentiable, l'erreur atteint un maximum (figure 8). La taille des sous-pas diminue done pour s'adapter a cette singularite.

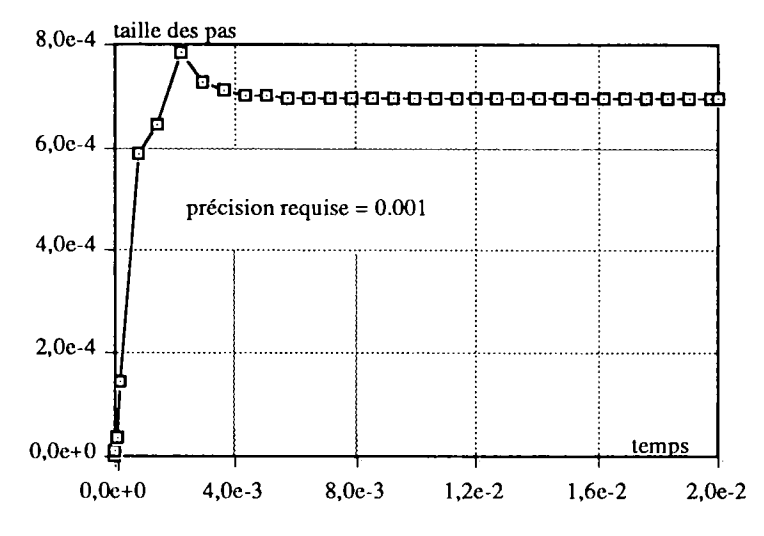

Figure 7. Evolution de la taille des pas

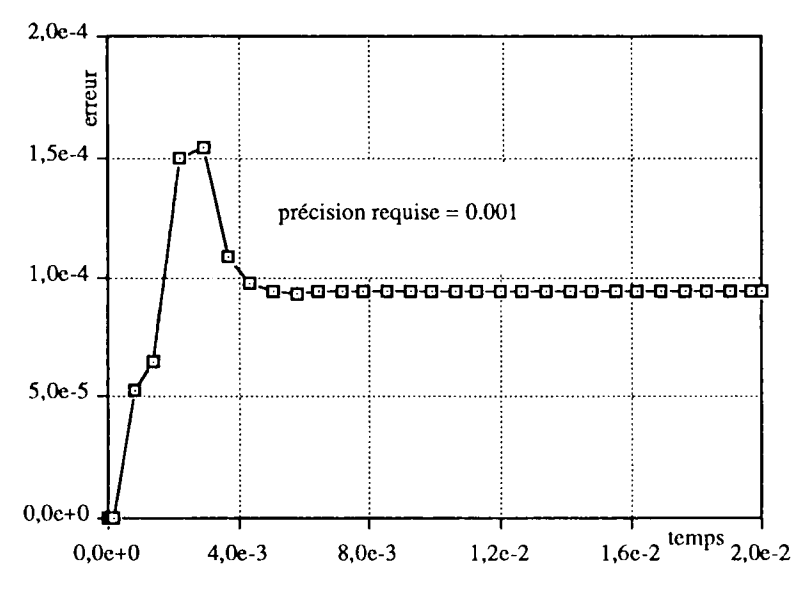

Figure 8. Evolution de l'erreur

La figure 9 montre que si la précision requise est correctement choisie, le critère de plasticité reste vérifié au cours de l'intégration. Toute correction des contraintes est donc inutile.

Sur la figure 10 on présente l'erreur effective en fonction du nombre d'évaluations du second membre de [43], ce qui est une bonne estimation du coût de

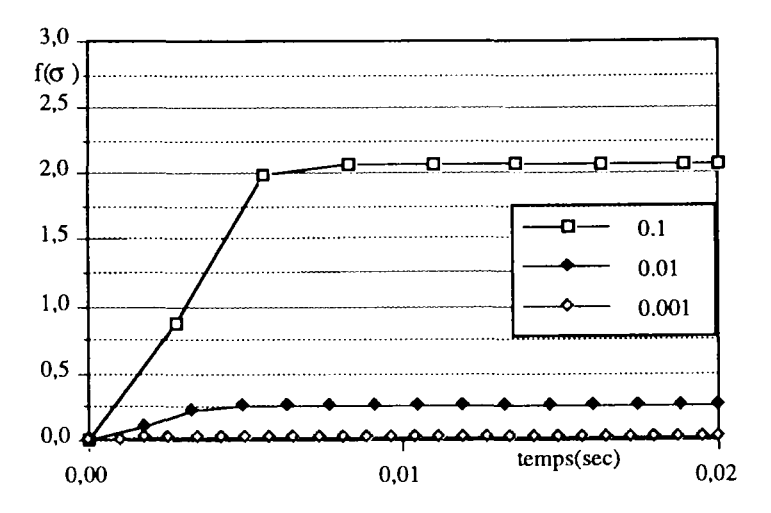

Figure 9. Evolution du critère

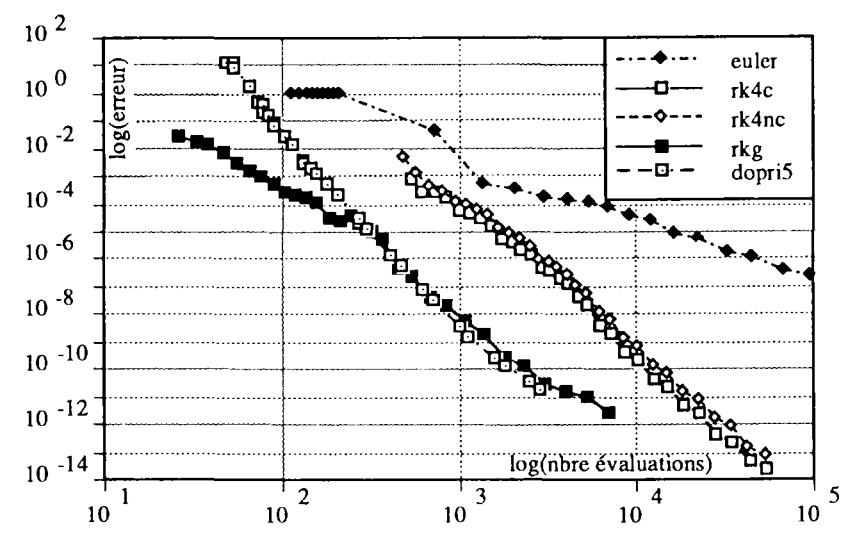

Figure 10. Erreur obtenue en fonction du nombre d'évaluations de la dérivée

la méthode. Les courbes correspondent aux méthodes présentées de type Euler et Runge-Kutta, et on voit que la méthode de Runge-Kutta généralisée donne les meilleurs résultats surtout pour des précisions faibles (inférieures à 10<sup>-5</sup>) qui nous intéressent dans la pratique.

La figure 11 présente la précision obtenue par chacune des méthodes en fonction de la précision demandée. Elle montre que c'est avec (rkg) que précision demandée et précision obtenue coïncident le mieux.

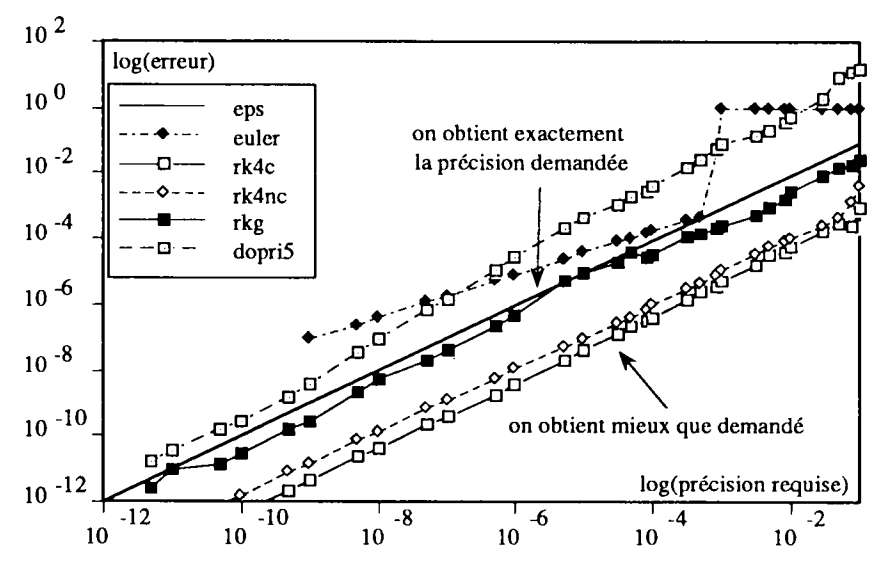

Figure 11. Erreur en fonction de la précision requise

Les figures 12 et 13 mettent en évidence les risques d'instabilité qui accompagnent l'utilisation des méthodes basées sur l'extrapolation de Richardson, et permettent de comparer ces méthodes à (rkg).

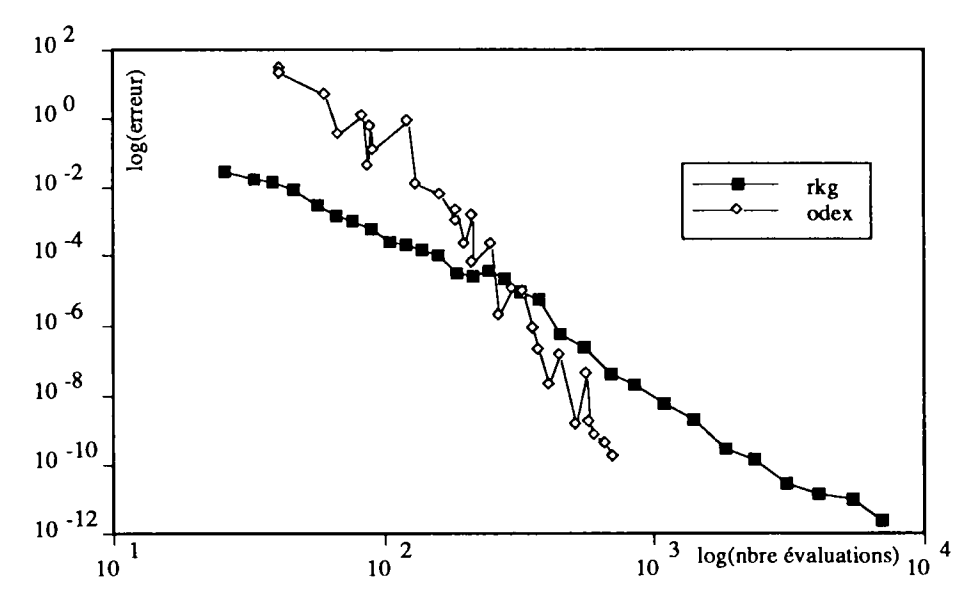

Figure 12. Erreur obtenue en fonction du nombre d'évaluations de la dérivée

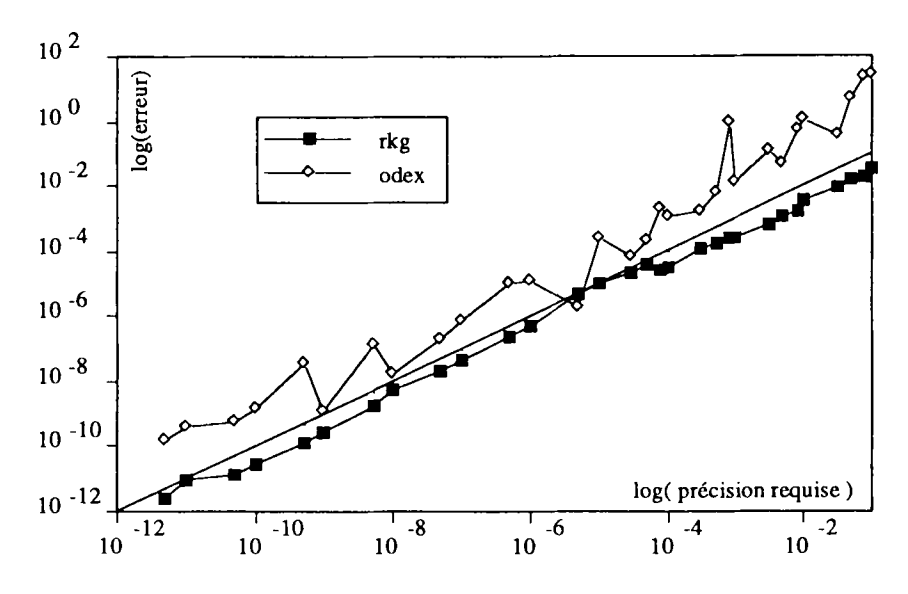

Figure 13. *Erreur obtenue enfonction de Ia precision requise* 

## 3.1.1. *Modele de Nova*

Dans ce deuxieme exemple on considere le modele de Nova (Version 82), cas associé. Ce modèle est utilisé en mécanique des sols. L'expression de la loi de comportement et Ies caracteristiques du sol etudie sont comme dans [BAG 93]. On exerce sur un point de Ia matiere une compression uniforme et on se propose de calculer les contraintes correspondantes . Ce probleme admet une solution analytique [BAG. 93], et l'erreur commise en utilisant l'une des méthodes présentée sera calculee par rapport a cette solution. La figure 14 presente les solutions analytique et celles obtenues par différentes méthodes pour un même temps  $CPU = 0.5$  s, et on voit que la solution donnée par (rkg) coïncide pratiquement avec la solution analytique. En etudiant les courbes des figures 15 et 16 comme dans l'cxemple précédent, on voit que la méthode de Runge-Kutta généralisée donne les meilleurs resultats. Et on remarque Ia encore les phenomenes d'instabilite lies a I'utilisation des methodes d'extrapolation. On signale que les autres methodes de type Runge-Kutta qui ne sont pas sur ces figures donnent des résultats semblables à ceux donnés par (rk4nc). II en est de meme pour (odex) par rapport a (bs).

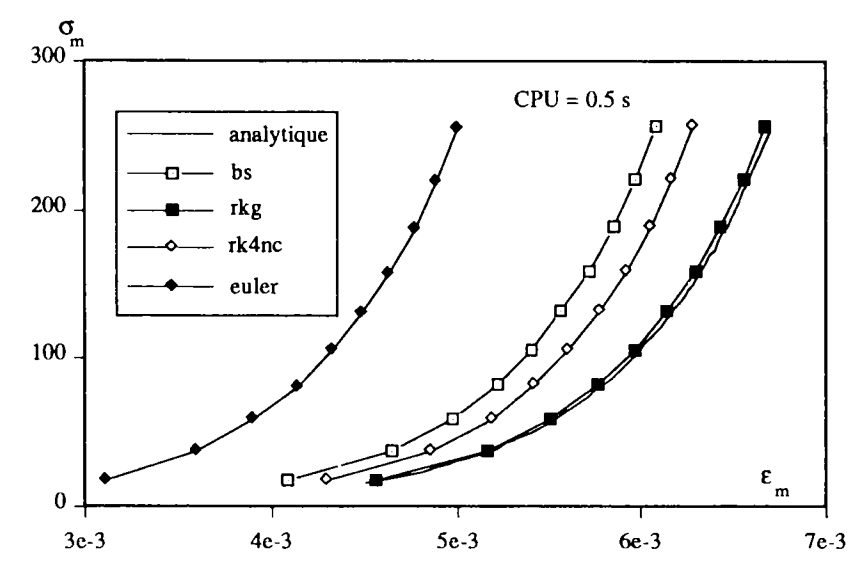

**Figure 14.** *Contraintes enfonction des deformations* 

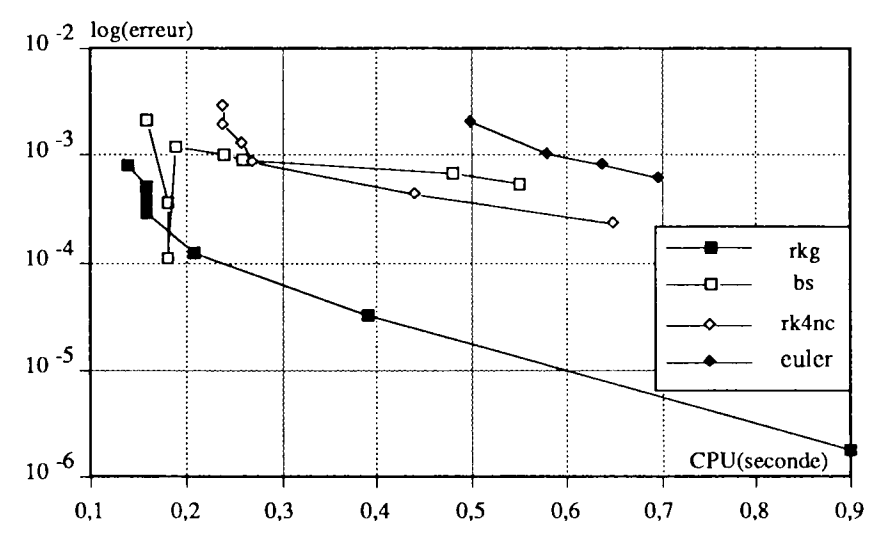

**Figure 15.** *Erreur obtenue enfonction du temps CPU* 

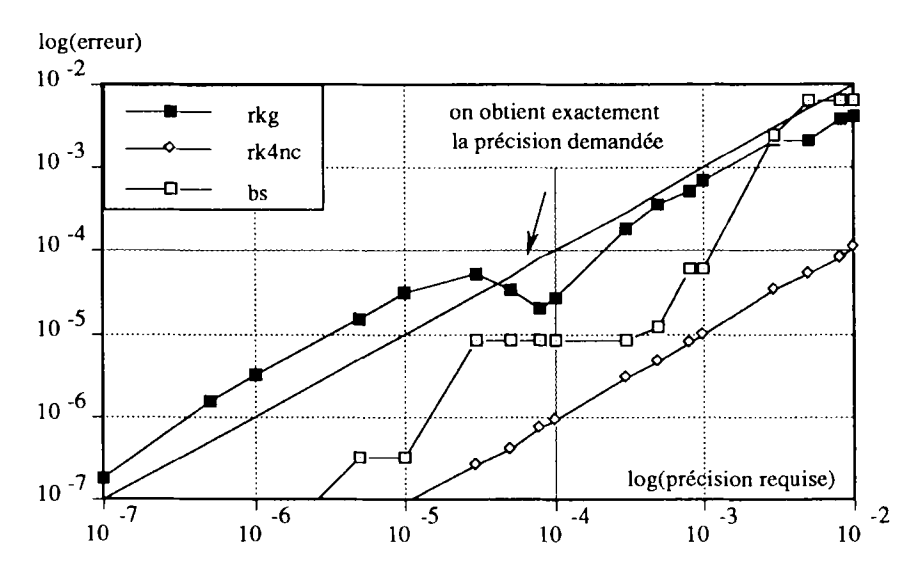

**Figure 16.** *Erreur obtenue enfonction de Ia precision requise* 

## **3.2.** *Calcul au niveau d'une structure*

On considère un matériau élastoplastique isotrope (Critère de Von-Mises) à ecrouissage isotrope lineaire. Les lois de comportement **qui** relient vitesses de contraintes et de déformations déviatoires s'écrivent:

$$
\dot{\mathbf{s}} = \mathbf{G}(\dot{\mathbf{e}} - \dot{\lambda}\mathbf{s})
$$
\n
$$
\dot{\mathbf{p}} = \dot{\lambda}\sqrt{\frac{2}{3}} \phi \qquad \text{oi} \quad \phi = \sqrt{\mathbf{s}^{\mathrm{T}}[\mathbf{P}]\mathbf{s}}
$$
\n
$$
\dot{\lambda} = \frac{\mathbf{G}\mathbf{s}^{\mathrm{T}}[\mathbf{P}]\dot{\mathbf{e}}}{(\mathbf{G} + \frac{2}{3}\mathbf{H})\phi^{2}}
$$
\n(142)

avec

 $s = \langle s_x \ s_y \ s_z \ s_{xy} \ s_{yz} \ s_{xz} \rangle$ , et  $\varepsilon = \langle \varepsilon_x \ \varepsilon_y \ \varepsilon_z \ \varepsilon_{xy} \ \varepsilon_{yz} \ \varepsilon_{xz} \rangle$ et

$$
\begin{bmatrix} P \end{bmatrix} = \begin{bmatrix} 1 & 0 & 0 & 0 & 0 & 0 \\ 0 & 1 & 0 & 0 & 0 & 0 \\ 0 & 0 & 1 & 0 & 0 & 0 \\ 0 & 0 & 0 & 2 & 0 & 0 \\ 0 & 0 & 0 & 0 & 2 & 0 \\ 0 & 0 & 0 & 0 & 0 & 2 \end{bmatrix}.
$$

486 Revue européenne des éléments finis. Vol. 2 - n° 4/1993

Le critère de Von-Mises s'écrit:

$$
f = \frac{1}{2} s^{T} [P]s - \frac{1}{3} k^{2}(p) \le 0
$$
 [43]

oil

$$
k(p) = \sigma_e + Hp
$$
 [44]

est la limite élastique courante.

A un instant  $t_n$  on suppose connues  $e_n$ ,  $s_n$  et  $p_n$  et on se donne  $e_{n+1} = e_n + \Delta e_n$ . On doit calculer  $s_{n+1}$  et  $p_{n+1}$  qui correspondent à  $e_{n+1}$  et à l'instant  $t_{n+1} = t_n + \Delta t$ , avec  $\Delta t = 1$ . On doit donc intégrer le système d'équations différentielles

$$
\dot{\mathbf{s}} = \mathbf{G}(\Delta \mathbf{e}_n - \lambda \mathbf{s})
$$
  
\n
$$
\dot{\mathbf{p}} = \lambda \sqrt{\frac{2}{3}} \phi
$$
 (45)

oil

$$
\lambda = \frac{G s^{T} [P] \Delta e_{n}}{(G + \frac{2}{3}H)\phi^{2}}
$$
 [46]

On a suppose que le taux de deformation est constant sur le pas de chargement, donc son déviateur l'est aussi et est égal à  $\Delta e_n$ . Si on note  $\Delta s = G(\Delta e_n - \lambda s)$  et  $\Delta p = \lambda \sqrt{\frac{2}{3}}$   $\phi$ , l'utilisation de la méthode de Runge-Kuta généralisée conduit à calculer  $\Delta s_i$  et  $\Delta p_i$ , i=1,4 (voir [16]), et la solution à l'instant t<sub>n+1</sub> est donnée par:

$$
s_{n+1} = s_n + \frac{1}{8} (\Delta s_1 + 3(\Delta s_2 + \Delta s_3) + \Delta s_4)
$$
 [47]  

$$
p_{n+1} = p_n + \frac{1}{8} (\Delta p_1 + 3(\Delta p_2 + \Delta p_3) + \Delta p_4)
$$

#### 3.2.1. *Calcul du module tangent consistant*

L'utilisation du module tangent continu (matrice  $D^{\varphi}$  qui relie  $\dot{\sigma}$  à  $\dot{\epsilon}$ ) ralentit la convergence du schéma de Newton-Raphson employé pour trouver la configuration d'equilibre. Nous proposons done d'utiliser un module tangent consistant avec l'algorithme d'intégration; c'est à dire obtenu en dérivant l'expression [47] de  $s_{n+1}$ par rapport à  $\Delta \mathbf{e}_n$ . On est donc amené à calculer  $\frac{d(\Delta s_i)}{d(\Delta \mathbf{e}_n)}$ , i=1,4. D'après [46] on a :

$$
\frac{\partial \lambda}{\partial (\Delta \mathbf{e}_n)} = \frac{G}{(G + \frac{2}{3}H)\phi^2} (s^T [P] + \frac{\partial s^T}{\partial (\Delta \mathbf{e}_n)} [P] \Delta \mathbf{e}_n) - \frac{2\lambda}{\phi^2} s^T [P] \frac{\partial s}{\partial (\Delta \mathbf{e}_n)}
$$

et

$$
\frac{\partial(\Delta s)}{\partial(\Delta e_n)} = G\left(\begin{bmatrix} 1 \end{bmatrix} - \frac{\partial \lambda}{\partial(\Delta e_n)} s - \lambda \frac{\partial s}{\partial(\Delta e_n)}\right)
$$

Enfin on a:

$$
\frac{\partial s_{n+1}}{\partial(\Delta e_n)} = \frac{1}{8} \left( \frac{\partial(\Delta s_1)}{\partial(\Delta e_n)} + 3 \left( \frac{\partial(\Delta s_2)}{\partial(\Delta e_n)} + \frac{\partial(\Delta s_3)}{\partial(\Delta e_n)} \right) + \frac{\partial(\Delta s_4)}{\partial(\Delta e_n)} \right)
$$

On obtient:

$$
\sigma_{n+1} = s_{n+1} + \frac{1}{3} [U] \left( \sigma_n + K \Delta e_n \right)
$$

et

$$
\frac{\partial \sigma_{n+1}}{\partial (\Delta \varepsilon_n)} = \frac{\partial s_{n+1}}{\partial (\Delta \varepsilon_n)} - \frac{1}{3} \left( \frac{\partial s_{n+1}}{\partial (\Delta \varepsilon_n)} - K [1] \right) [U]
$$

ou

$$
K = \frac{E}{(1 - 2v)}
$$

et

$$
\begin{bmatrix} U \end{bmatrix} = \begin{bmatrix} 1 & 1 & 1 & 0 & 0 & 0 \\ 1 & 1 & 1 & 0 & 0 & 0 \\ 1 & 1 & 1 & 0 & 0 & 0 \\ 0 & 0 & 0 & 0 & 0 & 0 \\ 0 & 0 & 0 & 0 & 0 & 0 \\ 0 & 0 & 0 & 0 & 0 & 0 \end{bmatrix}
$$

*Remarque: Pour diminuer le coût de la méthode on peut utiliser certaines propriétés* Iiees au cas particulier etudie, par exemple on a

$$
\Phi = \sqrt{\mathbf{s}^{\mathrm{T}}[\mathbf{P}]\,\mathbf{s}} = \sqrt{\frac{2}{3}}\,\mathbf{k}(\mathbf{p})
$$

où on a supposé que les contraintes restent sur la surface d'écoulement. On peut aussi utiliser des relations du type:

$$
\mathbf{s}\left[\left[P\right]\Delta\mathbf{e}_n = \mathbf{s}\left[\left[P\right]\Delta\mathbf{e}_n + \frac{G}{3}(\Delta\mathbf{e}_n^{\text{T}}[P]\Delta\mathbf{e}_n + \lambda\,\mathbf{s}\left[\left[P\right]\Delta\mathbf{e}_n\right]\right]\right]
$$

avec

$$
s_2 = s_1 + \frac{1}{3} \Delta s_1 = s_1 + \frac{G}{3} (\Delta e_n + \lambda s_1)
$$

Nous avons applique l'algorithme prescnte ci-dessus et base sur Ia methode de Runge-Kutta généralisée (à sous-pas variables) à un problème proposé par le GRECO-CNRS "Grandes Deformations ct Endommagement". Ce probleme consiste a etudicr lc comportement en grandcs transformations d'unc poutre courtc ou epaisse ou de faible elancement. La figure 17 prescnte le maillage utilise; 48 elements a 8 nocuds et 4 points d'intégration, les caractéristiques mécaniques du matériau, le chargement (deplacement impose) et les conditions aux limites. On adopte l'hypothese des deformations planes et Ia derivee objective de Jaumann. L'interet du test est qu'il présente les principales difficultés des grandes transformations: grands deplacements, grandes deformations et grandes rotations. Dans le tableau suivant, on presente les resultats obtenus par l'algorithme propose ainsi que ceux donnes par Ia méthode du retour radial [SIM 85]. Des résultats obtenus par d'autres laboratoires sont aussi mentionnés dans ce tableau.

| Point de<br>Gauss | Code         | $\sigma_{\rm x}$ | $\sigma_{y}$ | $\sigma_{xy}$ | $\overline{\epsilon^p}$ |
|-------------------|--------------|------------------|--------------|---------------|-------------------------|
|                   | Référence    | 73.63            | $-1.127$     | 2.095         | 0.2484                  |
|                   | <b>INSA</b>  | 73.66            | $-1.126$     | 2.099         | 0.2487                  |
|                   | CEMEF        | 73.64            | $-1.128$     | 2.096         | 0.2485                  |
|                   | Retour rad.  | 73.59            | $-1.120$     | 2.114         | 0.2480                  |
|                   | rkg          | 73.60            | $-1.131$     | 2.086         | 0.2481                  |
| $\overline{2}$    | Référence    | 58.18            | 2.663        | 14.82         | 0.1451                  |
|                   | <b>INSA</b>  | 58.18            | 2.643        | 14.82         | 0.1451                  |
|                   | <b>CEMEF</b> | 58.18            | 2.665        | 14.83         | 0.1451                  |
|                   | Retour rad.  | 58.13            | 2.532        | 14.78         | 0.1453                  |
|                   | rkg          | 58.20            | 2.656        | 14.81         | 0.1452                  |
| 3                 | Référence    | $-75.71$         | $-11.68$     | $-13.95$      | 0.2049                  |
|                   | <b>INSA</b>  | $-75.75$         | $-11.70$     | $-13.97$      | 0.2051                  |
|                   | <b>CEMEF</b> | $-75.71$         | $-11.68$     | $-13.96$      | 0.2049                  |
|                   | Retour rad.  | $-75.68$         | $-11.64$     | $-13.95$      | 0.2050                  |
|                   | rkg          | - 75.67          | $-11.63$     | - 13.94       | 0.2049                  |
| 4                 | Référence    | 0.901            | $-0.366$     | $-0.100$      | 0.0000                  |
|                   | <b>INSA</b>  | 0.889            | $-0.364$     | - 0.099       | 0.0000                  |
|                   | <b>CEMEF</b> | 0.898            | $-0.366$     | $-0.100$      | 0.0000                  |
|                   | Retour rad.  | 0.900            | $-0.368$     | $-0.101$      | 0.0000                  |
|                   | rkg          | 0.924            | $-0.369$     | $-0.101$      | 0.0000                  |
| 5                 | Référence    | 35.46            | 61.15        | 3.610         | 0.0545                  |
|                   | <b>INSA</b>  | 35.52            | 61.09        | 3.650         | 0.0545                  |
|                   | <b>CEMEF</b> | 35.47            | 61.10        | 3.602         | 0.0545                  |
|                   | Retour rad.  | 35.50            | 61.38        | 3.835         | 0.0544                  |
|                   | rkg          | 35.38            | 61.49        | 3.695         | 0.0543                  |

 $\overline{\epsilon}^{\text{P}}$  la déformation plastique équivalente

Tableau 3. *Resultats numeriques du test sur une structure* 

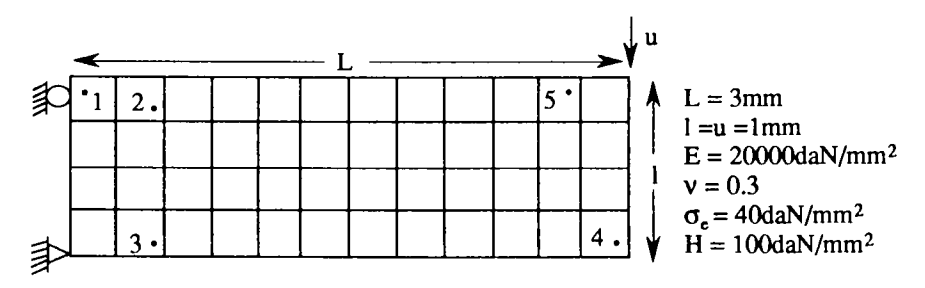

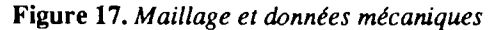

On désigne par (Référence) les valeurs calculées avec un très grand nombre de pas de chargement (500 pas). On obtient ces mêmes valeurs en utilisant l'une ou l'autre des méthodes présentées.

On signale que 50 pas de chargement de même taille ont été utilisés dans le cas de I'algorithme propose pour obtenir Ia convergence du schema de Newton-Raphson, et que cela s'est fait en près de 1mn 25s de temps CPU sur une station VAX 4000.90. La convergence a été obtenue avec le même nombre de pas mais en 1 mn 40s dans le cas du retour radial. Ceci devant I60 [BRA 86] et 450 [PIN 90] pas de chargement dans d'autres laboratoires.

Pour les autres méthodes présentées dans ce papier, la convergence a nécessité encore 50 pas de chargement et en temps CPU près de 1mn 50s pour les méthodes de type Runge-Kutta avec module tangent consistant (paragraphe 3.2.I), pres de 2mn 15s si ce module est calculé en perturbant chaque composante de l'accroissement de déformation [ELM 89] et près de 3mn pour les méthodes d'extrapolation; dans ce cas il a été difficile de trouver une expression du module tangent consistant, on l'a donc calculé par perturbation.

On a aussi utilisé un chemin de chargement particulier (figure 19) où le pas de chargement est calcule; [CRI 9I] par Ia relation

$$
\Delta t_{n+1} = \Delta t_n \left(\frac{I_{opt}}{I_n}\right)^2
$$

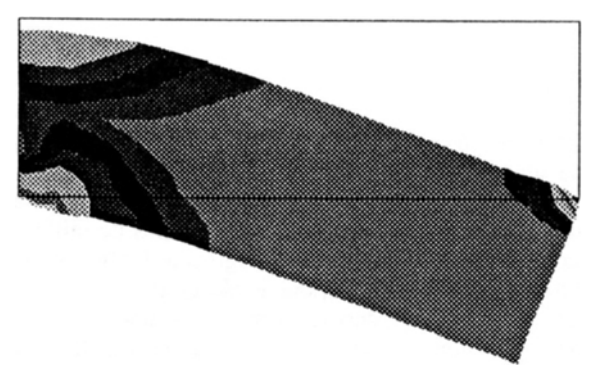

Figure 18. *Poutre deformee* 

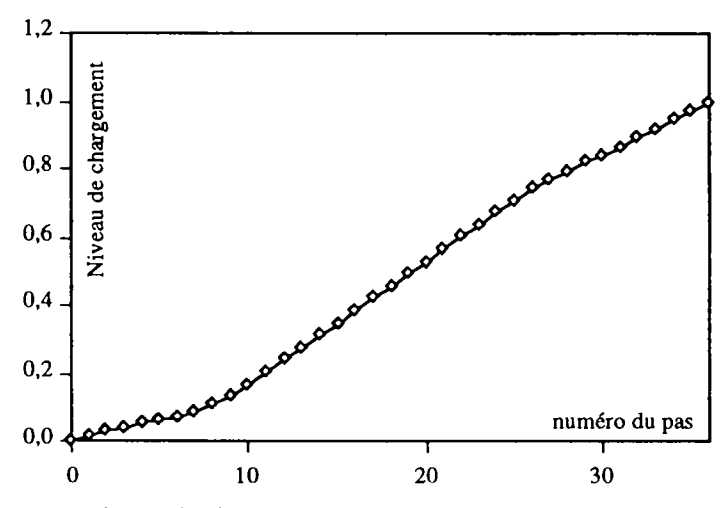

Figure 19. Evolution du chargement

 $\Delta_n$  étant le pas de chargement à l'instant  $t_n$ ,  $I_n$  le nombre d'itérations nécessaire pour l'accomplir, la donnée  $I_{\text{opt}}$  est le nombre d'itérations optimal et  $\Delta_{n+1}$  le pas suivant. Dans ce cas, avec 36 pas et près de 1mn en temps CPU, l'algorithme proposé donne des résultats très voisins de ceux obtenus plus haut (tableau 4).

| Point de<br>Gauss | Code       | $\sigma_{\rm x}$ | σ.       | $\sigma_{xy}$ | $\overline{\epsilon}^{\mathrm{P}}$ |
|-------------------|------------|------------------|----------|---------------|------------------------------------|
|                   | rkg(36pas) | 73.67            | $-1.126$ | 2.089         | 0.2487                             |
|                   | rkg(36pas) | 58.17            | 2.640    | 14.83         | 0.1452                             |
|                   | rkg(36pas) | $-75.62$         | $-11.65$ | $-14.00$      | 0.2047                             |
|                   | rkg(36pas) | 0.869            | $-0.357$ | $-0.096$      | 0.0000                             |
|                   | rkg(36pas) | 35.50            | 60.85    | 3.553         | 0.0544                             |

Tableau 4. Résultats numériques du test sur une structure

#### 4. Conclusion

L'algorithme proposé, basé sur la méthode de Runge-Kutta généralisée, peut concurrencer la plupart des algorithmes utilisés pour l'intégration des équations différentielles élastoplastiques et notamment la méthode du retour radial.

La subdivision des pas de chargement en sous-pas de taille variable selon les difficultés rencontrées lors de l'intégration augmente l'efficacité des algorithmes et permet d'éviter tout dépassement du critère de plasticité.

Les exemples étudiés ici ont surtout permis de valider l'algorithme proposé, car le champ de son application est beaucoup plus large et son efficacité apparaît encore plus importante dans des problèmes où le calcul du second membre est très coûteux.

Son utilisation pour resoudre des equations du second ordre est tres interessante et dans ce cas on peut facilement voir que le coût de l'estimation de l'erreur est pratiquement nul meme si on prolonge Ia solution.

Dans cet algorithme on utilise une methode d'ordre quatre et !'estimation d'erreur utilisee est sculement d'ordre trois. A priori on peut dire que c'est le prix de Ia diminution du coût de l'estimation d'erreur, mais on remarque que cela évite souvent Ia prediction de pas trop petits, source des erreurs d'arrondi.

Pour des lois de comportement simples on peut calculer un module tangent consistant qui permet une convergence rapide du processus de Newton-Raphson en eliminant les erreurs supplementaires introduites par !'utilisation du module tangent continu. Si la loi de comportement est compliquée on peut toujours obtenir un module tangent consistant  $D_c^{ep}$  en perturbant chaque composante de l'accroissement de deformation et en calculant les contraintes correspondantes. On a ainsi

$$
\mathbf{D}_{\mathsf{c}}^{\mathsf{ep}} = \frac{\partial \mathbf{\sigma}_{\mathsf{n}+1}}{\partial (\Delta \varepsilon_{\mathsf{n}})}
$$

Il est clair que le coût de cette technique peut être important, mais on peut le réduire en utilisant des méthodes d'intégration efficaces telles que celles présentées dans cet article.

### **S. Bibliographie**

- [BAG 93) Baghdadi A. H., Modelisation en grandes deformations des solides et des solsapplication aux fondations, Thèse de Doctorat, Div. Modèles Numériques en Mécanique, Université de Technologie de Compiègne, 1993.
- [BON 91) Bonnelli S., Debordes 0. et Degoutte G., Integration numerique de lois de comportement élastoplastiques. Multimécanismes pour les Géomatériaux, 3ème Symposium International sur la plasticité et ses applications, Grenoble. Août 1991.
- [BRA 86] Braudel H. J., Abouaf M. and Chenot J.L., An implicit incrementally objective formulation for the solution of Elastoplastic problems at finite strain by the F.E.M., *Computers and Structures, vol 24, 6, pp 825-843, 1986.*
- [BUT 87] Butcher J.C., *The numerical analysis of ordinary differential equations.*  Wiley.J987.
- [CRI 91) Crisfield M.A., *Non-linear Finite Element Analysis of Solids and Structures.*  Volume 1. Willey. 1991.
- [CRO 84) Crouzeix M. et Mignot A.L., *Analyse numerique des equations differentielles.*  Masson.1984.
- [DOR 80] Dormand *1.* R. and Prince P.J., A family of embedded Runge-Kutta formulae, J. *Comp. Math.,6,19-20,1980.*
- [ORO 85] Drobysz S., *integration numerique de lois de comportement et construction automatique de problemes tests en grandes transformations elastoplastiques,* These, Universite de Nantes 1985.
- [ELM 89] El Mouatassim M., *Modelisation en grandes transformations des so/ides*  massifs par éléments finis, Thèse de Doctorat, Div. Modèles Numériques en Mecanique, Universite de Technologic de Compiegne, Novembre 1989.
- [GEA 71] Gear C.W., *Numerical Initial Value Problems in Ordinary Differential Equations.* Englewood Cliffs N. J., Printice Hall. 1971.
- [PIN 90] Pinto Y., Contact et frottement en Grandes Deformations Plastiques, Application au serre-flan en emboutissage, Thèse de Doctorat, Université de Province (Aix-Marseille I ), Decembre 1990.
- [POL 89] Polat M.U. and Dokainsh M.A., An automatic subincrementation scheme for accurate integration of elasto-plastic constitutive relations. Computers & Structures, vol 31, 3, pp 339-347, 1989.
- [PRE 86] Press W.H., Flannery B. P., Teukolsky S. A. and Vetterling W. T., Numerical Recipes, The Art of Scientific Computing. Combridge University Press. 1986.
- [SIM 85] Simo J. C. and Taylor R. L., Consistant tangent Operators for rate-independent Elastoplasticity. Comp. Meth. Appl. Mech. Eng., 48, 101-118.1984.
- [SIM 86] Simo J.C. and Taylor R. L., A return Mapping Algorithm for plane stress Elastoplasticity. inter. j. num. methods. eng., 22, 649-670, 1986.
- [SLO 87] Sloan S.W., Substepping schemas for the numerical integration of elastoplastic stress-strain relations. inter. j. num. methods. eng., 24, 893-911. 1987.
- [STO 80] Stoer J. and Bulirsch R., Introduction to Numerical Analysis. New York. Springer Verlag.1980.

#### Annexe

Le polynôme d'interpolation de Lagrange qui définit  $\vec{f}$  s'écrit en fonction de  $\theta = \frac{t - t_0}{s}$ 

$$
\overline{\mathbf{f}}(t) = \overline{\mathbf{p}}(\theta) = p_{10}(\theta) \overline{\mathbf{f}}(t_n) + p_{20}(\theta) \overline{\mathbf{f}}(t_n + \frac{h}{3}) + p_{30}(\theta) \overline{\mathbf{f}}(t_n + \frac{2h}{3}) + p_{40}(\theta) \overline{\mathbf{f}}(t_{n+1})
$$
 [A.1]

avec

$$
p_{10} = -\frac{9}{2} \theta^3 + 9 \theta^2 - \frac{11}{2} \theta + 1
$$
  
\n
$$
p_{20} = \frac{27}{2} \theta^3 - \frac{45}{2} \theta^2 + 9 \theta
$$
  
\n
$$
p_{30} = -\frac{27}{2} \theta^3 + 18 \theta^2 - \frac{9}{2} \theta
$$
  
\n
$$
p_{40} = \frac{9}{2} \theta^3 - \frac{9}{2} \theta^2 + \theta
$$
  
\n[A.2]

En utilisant les relations [22] et [A.2] dans [A.1] et en développant les calculs on arrive à l'expression de  $\overline{p}$  donnée par [24].

D'autre part, d'après [26] on a

$$
\overline{\mathbf{q}}(1) = \mathbf{y}_n + \mathbf{h} \left( \frac{1}{3} \overline{\mathbf{a}}_2 + \frac{1}{2} \overline{\mathbf{a}}_1 + \overline{\mathbf{a}}_0 \right) \tag{A.3}
$$

et en substituons l'expression  $[25]$  des  $\overline{a}_i$  dans  $[A.3]$ , on aboutit à la relation  $[27]$ .

Reste à démontrer la relation [23], pour cela on commence par montrer que cette relation est vérifiée pour  $t = t_n$ ,  $t_n + \frac{h}{3}$ ,  $t_n + 2\frac{h}{3}$ , et  $t_n + h$ . Pour simplifier les notations on pose:

$$
\mathbf{f} = \mathbf{f}(t_n, \mathbf{y}(t_n)), \quad \mathbf{f}_t = \frac{\partial \mathbf{f}}{\partial t} (t_n, \mathbf{y}(t_n)),
$$
\n
$$
\mathbf{f}_t^2 = \frac{\partial^2 \mathbf{f}}{\partial t^2} (t_n, \mathbf{y}(t_n)), \quad \mathbf{f}_{ty}^{\prime} = \frac{\partial^2 \mathbf{f}}{\partial t \partial y} (t_n, \mathbf{y}(t_n)), \dots
$$
\n[A.4]

On voit facilement que l'on a:

$$
\mathbf{f}(t_n + \epsilon h, \mathbf{y}(t_n + \epsilon h)) = \mathbf{f} + (\mathbf{f}_t + \mathbf{f}\mathbf{f}_y)\epsilon h + + (\mathbf{f}^2\mathbf{f}_y^2 + 2\mathbf{f}\mathbf{f}_{ty}^2 + \mathbf{f}_{t}^2 + (\mathbf{f}_t + \mathbf{f}\mathbf{f}_y)\mathbf{f}_y)\frac{(\epsilon h)^2}{2} + O(h^3)
$$
 [A.5]

Par ailleurs, en utilisant les expressions [16] des  $k_i$  on a

$$
\mathbf{k}_{1} = \mathbf{f}
$$
\n
$$
\mathbf{k}_{2} = \mathbf{f} + (\mathbf{f}_{1} + \mathbf{f}\mathbf{f}_{y})\frac{\mathbf{h}}{3} + (\mathbf{f}_{12} + 2\mathbf{f}\mathbf{f}_{1y} + \mathbf{f}^{2}\mathbf{f}_{y2})\frac{\mathbf{h}^{2}}{18} + O(h^{3})
$$
\n
$$
\mathbf{k}_{3} = \mathbf{f} + (\mathbf{f}_{1} + \mathbf{f}\mathbf{f}_{y})\frac{2\mathbf{h}}{3} + \frac{(3}{2}(\mathbf{f}_{1} + \mathbf{f}\mathbf{f}_{y})\mathbf{f}_{y} + 2\mathbf{f}\mathbf{f}_{1y} + \mathbf{f}^{2}\mathbf{f}_{y2} + \mathbf{f}_{12})\frac{4h^{2}}{18} + O(h^{3})
$$
\n
$$
\mathbf{k}_{4} = \mathbf{f} + (\mathbf{f}_{1} + \mathbf{f}\mathbf{f}_{y})\mathbf{h} + (2(\mathbf{f}_{1} + \mathbf{f}\mathbf{f}_{y})\mathbf{f}_{y} + 3\mathbf{f}^{2}\mathbf{f}_{y2} + 6\mathbf{f}\mathbf{f}_{1y} + 3\mathbf{f}_{12})\frac{3h^{2}}{18} + O(h^{3})
$$
\n
$$
(A - B) = \frac{3h^{2}}{18} + O(h^{3})
$$

Ces expressions des  $k_i$ , ensemble avec les relations [22] et [A.5], impliquent alors

$$
\overline{f}(t_n) = f
$$
\n
$$
\overline{f}(t_n + \frac{h}{3}) = f(t_n + \frac{h}{3}, y(t_n + \frac{h}{3})) + O(h^3)
$$
\n
$$
\overline{f}(t_n + \frac{2 h}{3}) = f(t_n + \frac{2 h}{3}, y(t_n + \frac{2 h}{3})) + O(h^3)
$$
\n
$$
\overline{f}(t_n + h) = f(t_n + h, y(t_n + h)) + O(h^3)
$$
\n(A.7)

Par substitution de ces relations dans [A.1], on a

$$
\overline{f}(t) = \overline{p}(\theta) = p_{10}(\theta) f(t_n, y(t_n)) + p_{20}(\theta) f(t_n + \frac{h}{3}, y(t_n + \frac{h}{3}))
$$
  
+  $p_{30}(\theta) f(t_n + \frac{2h}{3}, y(t_n + \frac{2h}{3})) + p_{40}(\theta) f(t_{n+1}, y(t_{n+1})) + O(h^3)$  [A.8]

Or, un résultat de l'interpolation de Lagrange d'ordre quatre montre que l'on a

$$
\mathbf{f}(\mathbf{t}, \mathbf{y}(\mathbf{t})) = p_{10}(\theta) \mathbf{f}(\mathbf{t}_n, \mathbf{y}(\mathbf{t}_n)) + p_{20}(\theta) \mathbf{f}(\mathbf{t}_n + \frac{\mathbf{h}}{3}, \mathbf{y}(\mathbf{t}_n + \frac{\mathbf{h}}{3})) \n+ p_{30}(\theta) \mathbf{f}(\mathbf{t}_n + \frac{2\mathbf{h}}{3}, \mathbf{y}(\mathbf{t}_n + \frac{2\mathbf{h}}{3})) + p_{40}(\theta) \mathbf{f}(\mathbf{t}_{n+1}, \mathbf{y}(\mathbf{t}_{n+1})) + O(h^5)
$$
 [A.9]

et en utilisant ces deux demieres relations, on obtient [23].